## SAP ABAP table CUD0\_02 {Object Dependencies Reporting: Values}

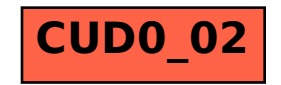